### **CS 226: Digital Logic Design Lecture 4: Introduction to Logic Circuits**

Ashutosh Trivedi

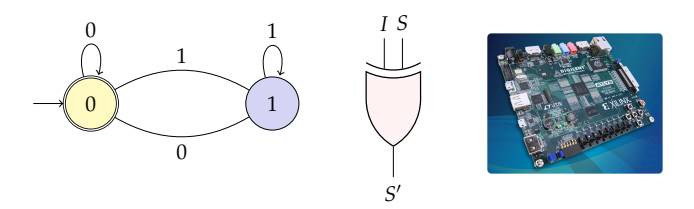

#### Department of Computer Science and **Engineering**, Indian Institute of Technology Bombay.

<span id="page-0-0"></span>**Ashutosh Trivedi – 1 of 29**

In this lecture we will introduce:

- 1. Logic functions and circuits,
- 2. Boolean algebra for manipulating with logic functions,
- 3. Logic gates, and
- <span id="page-1-0"></span>4. Synthesis of simple logic circuits.

#### **[Objectives](#page-1-0)**

[Logic functions and circuits](#page-2-0)

[Boolean Algebra](#page-23-0)

[Synthesis of Simple Circuits](#page-34-0)

[Introduction to CAD tools](#page-46-0)

<span id="page-2-0"></span>**Ashutosh Trivedi – 3 of 29**

- Logic circuits form the foundation of digital systems
- Binary logic circuits perform operations of binary signals

- Logic circuits form the foundation of digital systems
- Binary logic circuits perform operations of binary signals
- Let's consider the simplest element logic circuit: switch.
	- A switch can be in two states: "open" and "close".
	- Graphical symbol for a switch
	- A simple application using a switch : "lightbulb"

- Logic circuits form the foundation of digital systems
- Binary logic circuits perform operations of binary signals
- Let's consider the simplest element logic circuit: switch.
	- A switch can be in two states: "open" and "close".
	- Graphical symbol for a switch
	- A simple application using a switch : "lightbulb"
	- State of the switch can be given as a binary variable *x* s.t.:
		- $x = 0$  when switch is open, and
		- $x = 1$  when switch is closed.
	- The function of a switch:
		- $-F = 0$  when  $r = 0$  and
		- $-F = 1$  when  $x = 1$ .
	- In other words  $F(x) = x$ .

- Logic circuits form the foundation of digital systems
- Binary logic circuits perform operations of binary signals
- Let's consider the simplest element logic circuit: switch.
	- A switch can be in two states: "open" and "close".
	- Graphical symbol for a switch
	- A simple application using a switch : "lightbulb"
	- State of the switch can be given as a binary variable *x* s.t.:
		- $x = 0$  when switch is open, and
		- $x = 1$  when switch is closed.
	- The function of a switch:
		- $-F = 0$  when  $r = 0$  and
		- $-F = 1$  when  $x = 1$ .
	- In other words  $F(x) = x$ .
- Keywords: Logic expression defining output, logic function, and input variable.

- Logic circuits form the foundation of digital systems
- Binary logic circuits perform operations of binary signals
- Let's consider the simplest element logic circuit: switch.
	- A switch can be in two states: "open" and "close".
	- Graphical symbol for a switch
	- A simple application using a switch : "lightbulb"
	- State of the switch can be given as a binary variable *x* s.t.:
		- $x = 0$  when switch is open, and
		- $x = 1$  when switch is closed.
	- The function of a switch:
		- $-F = 0$  when  $x = 0$  and
		- $-F = 1$  when  $x = 1$ .
	- In other words  $F(x) = x$ .
- Keywords: Logic expression defining output, logic function, and input variable.
- Let's use two switches to control the lightbulb by connecting them in series and parallel.

# **Introducing AND nd OR**

- Logical AND operation (series connection)
	- We write the expression

$$
L(x,y)=x\cdot y
$$

to say  $L(x, y) = x$  AND *y* when

$$
L = \begin{cases} 1 \text{ if } x = 1 \text{ and } y = 1. \\ 0 \text{ otherwise.} \end{cases}
$$

# **Introducing AND nd OR**

- Logical AND operation (series connection)
	- We write the expression

$$
L(x,y)=x\cdot y
$$

to say  $L(x, y) = x$  AND *y* when

$$
L = \begin{cases} 1 \text{ if } x = 1 \text{ and } y = 1. \\ 0 \text{ otherwise.} \end{cases}
$$

- Logical OR operation (parallel connection)
	- We write the expression

$$
L(x,y) = x + y
$$

to say  $L(x, y) = x \text{ OR } y$  when

$$
L = \begin{cases} 0 \text{ if } x = 0 \text{ and } y = 0. \\ 0 \text{ otherwise.} \end{cases}
$$

**Ashutosh Trivedi – 5 of 29**

# **Introducing AND nd OR**

- Logical AND operation (series connection)
	- We write the expression

$$
L(x,y)=x\cdot y
$$

to say  $L(x, y) = x$  AND *y* when

$$
L = \begin{cases} 1 \text{ if } x = 1 \text{ and } y = 1. \\ 0 \text{ otherwise.} \end{cases}
$$

- Logical OR operation (parallel connection)
	- We write the expression

$$
L(x,y) = x + y
$$

to say  $L(x, y) = x \text{ OR } y$  when

$$
L = \begin{cases} 0 \text{ if } x = 0 \text{ and } y = 0. \\ 0 \text{ otherwise.} \end{cases}
$$

– A series-parallel connection

## **Inversion**

- Can we use a switch to implement an "inverted switch"?
- We would like to implement the following function:

$$
L(x)=\overline{x}
$$

to say  $L(x) = \text{NOT } x$  or "complement" of *x* when

$$
L = \begin{cases} 0 \text{ if } x = 1. \\ 1 \text{ if } x = 0 \end{cases}
$$

## **Inversion**

- Can we use a switch to implement an "inverted switch"?
- We would like to implement the following function:

$$
L(x)=\overline{x}
$$

to say  $L(x) = \text{NOT } x$  or "complement" of *x* when

$$
L = \begin{cases} 0 \text{ if } x = 1. \\ 1 \text{ if } x = 0 \end{cases}
$$

– The inverting circuit

## **Inversion**

- Can we use a switch to implement an "inverted switch"?
- We would like to implement the following function:

$$
L(x)=\overline{x}
$$

to say  $L(x) = \text{NOT } x$  or "complement" of *x* when

$$
L = \begin{cases} 0 \text{ if } x = 1. \\ 1 \text{ if } x = 0 \end{cases}
$$

- The inverting circuit
- We can complement not only variables but also expressions, s.t.

$$
f(x,y)=\overline{x+y}.
$$

- The specification of a logical function can be enumerate as a truth-table
- Since input variables are finite, there are only finitely many possible combinations for a finite set of inputs.
- Example of truth table for  $x \cdot y$ ,  $x + y$  and  $\overline{x}$ .
- Truth-table for *n*-input AND, OR, or NOT operations

# **Logic Gates**

- A "switch" can be implemented using a transistor.
- Also other Boolean operations can be implemented using various combinations of switches.
- AND gate, OR gate, NOT gate represent encapsulation of transistor circuits implementing Boolean function

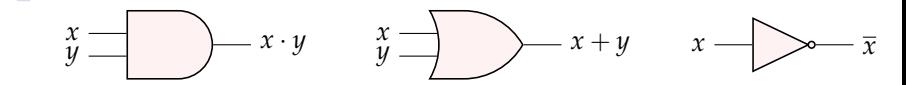

# **Logic Gates**

- A "switch" can be implemented using a transistor.
- Also other Boolean operations can be implemented using various combinations of switches.
- AND gate, OR gate, NOT gate represent encapsulation of transistor circuits implementing Boolean function

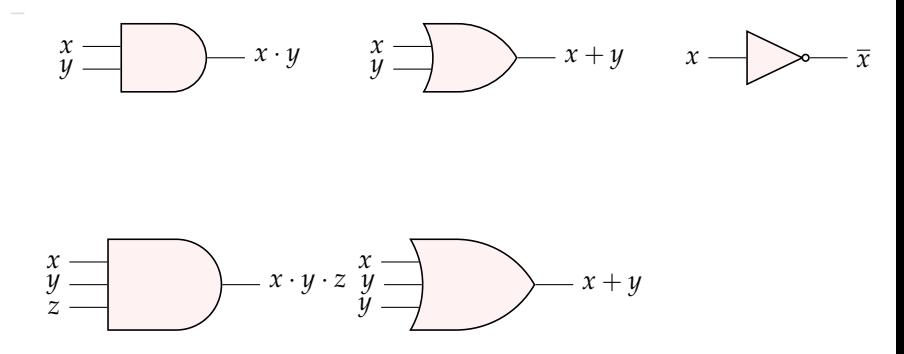

– Tasks of a designer of a digital system: analysis and synthesis

- Tasks of a designer of a digital system: analysis and synthesis
- Let's analyze the logic network  $f(x_1, x_2, x_3) = \overline{x_1} + x_2 \cdot x_3$ .
- Construct its Truth-Table

- Tasks of a designer of a digital system: analysis and synthesis
- Let's analyze the logic network  $f(x_1, x_2, x_3) = \overline{x_1} + x_2 \cdot x_3$ .
- Construct its Truth-Table
- Timing diagram of a circuit
- Functionally equivalent circuits: consider the network that implement Boolean function  $g(x_1, x_2) = \overline{x_1} + x_2$  and compare with the function  $f(x_1, x_2)$ .

- Tasks of a designer of a digital system: analysis and synthesis
- Let's analyze the logic network  $f(x_1, x_2, x_3) = \overline{x_1} + x_2 \cdot x_3$ .
- Construct its Truth-Table
- Timing diagram of a circuit
- Functionally equivalent circuits: consider the network that implement Boolean function  $g(x_1, x_2) = \overline{x_1} + x_2$  and compare with the function  $f(x_1, x_2)$ .
- How do we know if two functions are logically equivalent?

- Tasks of a designer of a digital system: analysis and synthesis
- Let's analyze the logic network  $f(x_1, x_2, x_3) = \overline{x_1} + x_2 \cdot x_3$ .
- Construct its Truth-Table
- Timing diagram of a circuit
- Functionally equivalent circuits: consider the network that implement Boolean function  $g(x_1, x_2) = \overline{x_1} + x_2$  and compare with the function  $f(x_1, x_2)$ .
- How do we know if two functions are logically equivalent?
- How many different logically equivalent functions over *n*-variables?

- Tasks of a designer of a digital system: analysis and synthesis
- Let's analyze the logic network  $f(x_1, x_2, x_3) = \overline{x_1} + x_2 \cdot x_3$ .
- Construct its Truth-Table
- Timing diagram of a circuit
- Functionally equivalent circuits: consider the network that implement Boolean function  $g(x_1, x_2) = \overline{x_1} + x_2$  and compare with the function  $f(x_1, x_2)$ .
- How do we know if two functions are logically equivalent?
- How many different logically equivalent functions over *n*-variables?
- How to minimize circuit complexity (and cost)?

**[Objectives](#page-1-0)** 

[Logic functions and circuits](#page-2-0)

[Boolean Algebra](#page-23-0)

[Synthesis of Simple Circuits](#page-34-0)

[Introduction to CAD tools](#page-46-0)

<span id="page-23-0"></span>**Ashutosh Trivedi – 10 of 29**

# **Boolean Algebra**

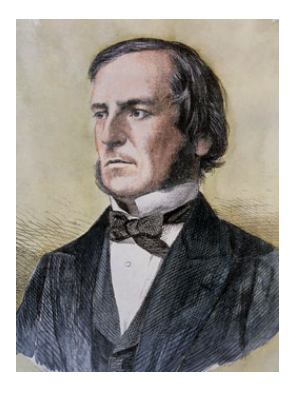

- In 1849 George Boole introduced algebra for manipulating processes involving logical thoughts and reasoning
- This scheme, with some refinements, is not know as Boolean algebra.
- Claude Shannon in 1930 showed that Boolean algebra is awesome for describing circuits with switches!
- It is, then, of course awesome to describe logical circuits.
- **Ashutosh Trivedi 11 of 29** Let's see how it is a powerful tool to design and analyze logical circuits.

### **Boolean Algebra: Axioms**

1.

 $0 \cdot 0 = 0$  (1)

$$
1+1 = 1 \tag{2}
$$

2.

 $1 \cdot 1 = 1$  (3)  $0 + 0 = 0$  (4)

3.

 $0 \cdot 1 = 1 \cdot 0 = 0$  (5)  $0+1 = 1+0=1$  (6)

4.

If 
$$
x = 0
$$
 then  $\overline{x} = 1$  (7)  
If  $x = 1$  then  $\overline{x} = 0$  (8)

**Ashutosh Trivedi – 12 of 29**

### **Boolean Algebra: Single variable Theorems**

1.  $x \cdot 0 = 0$  (9)  $x + 1 = 1$  (10) 2.  $x \cdot 1 = x$  (11)  $x + 0 = x$  (12) 3.  $x \cdot x = x$  (13)  $x + x = x$  (14) 4.  $x \cdot \overline{x} = 0$  (15)  $x + \cdot \overline{x} = 1$  (16) 5.  $\overline{\overline{x}} = x$  (17)

**Ashutosh Trivedi – 13 of 29**

### **Boolean Algebra:** 2**- and** 3**- Variable Properties**

1. Commutativity:

$$
x \cdot y = y \cdot x \tag{18}
$$

$$
x + y = y + x \tag{19}
$$

2. Associativity:

$$
x \cdot (y \cdot z) = (x \cdot y) \cdot z \tag{20}
$$
  

$$
x + (y + z) = (x + y) + z \tag{21}
$$

3. Distributivity:

$$
x \cdot (y \cdot z) = (x \cdot y) \cdot z \tag{22}
$$
  

$$
x + (y + z) = (x + y) + z \tag{23}
$$

4. Absorption:

$$
x + x \cdot y = x \tag{24}
$$
  

$$
x \cdot (x + y) = x \tag{25}
$$

**Ashutosh Trivedi – 14 of 29**

#### 1. Combining:

$$
x \cdot y + x \cdot \overline{y} = x \tag{26}
$$
  

$$
(x+y) \cdot (x+\overline{y}) = x \tag{27}
$$

#### 2. Consensus:

$$
x \cdot y + y \cdot z + \overline{x} \cdot z = x \cdot y + \overline{x} \cdot z \tag{28}
$$

$$
(x+y)\cdot (y+z)\cdot (\overline{x}+z) = (x+y)\cdot (\overline{x}+z) \tag{29}
$$

**Ashutosh Trivedi – 15 of 29**

## **Boolean Algebra: DeMorgan's theorem**

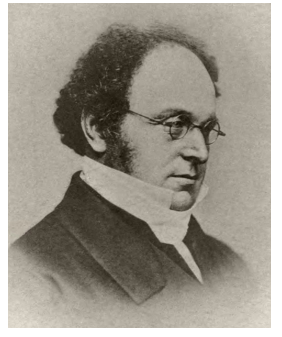

### Augustus De Morgan (27 June 1806 — 18 March 1871)

**Ashutosh Trivedi – 16 of 29**

## **Boolean Algebra: DeMorgan's theorem**

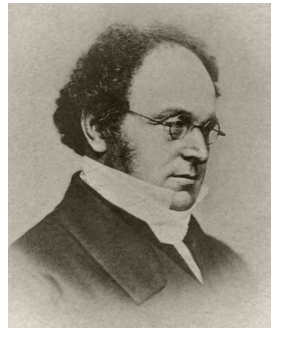

Augustus De Morgan (27 June 1806 — 18 March 1871)

$$
\overline{x \cdot y} = \overline{x} + \overline{y} \tag{30}
$$

$$
\overline{x+y} = \overline{x} \cdot \overline{y} \tag{31}
$$

Proof by Perfect Induction (Truth-tables)

## **Other Remarks**

– Venn diagram are quite useful proving theorems in Boolean algebra

## **Other Remarks**

- Venn diagram are quite useful proving theorems in Boolean algebra
- Common symbols to represent OR:  $x \vee y$  and  $x + y$
- Common symbols to represent AND:  $x \wedge y$  and  $x \cdot y$
- Common symbols to represent NOT:  $\neg x$  and  $\overline{x}$

## **Other Remarks**

- Venn diagram are quite useful proving theorems in Boolean algebra
- Common symbols to represent OR:  $x \vee y$  and  $x + y$
- Common symbols to represent AND:  $x \wedge y$  and  $x \cdot y$
- Common symbols to represent NOT:  $\neg x$  and  $\overline{x}$
- Precedence of Operations:

 $NOT > AND > OR$ 

### Example

 $x_1 \cdot x_2 + \overline{x_1} \cdot \overline{x_2}$  $(x_1 \cdot x_2) + ((\overline{x_1}) \cdot (\overline{x_2}))$  $x_1 \cdot (x_2 + \overline{x_1}) \cdot \overline{x_2}$ 

**Ashutosh Trivedi – 17 of 29**

**[Objectives](#page-1-0)** 

[Logic functions and circuits](#page-2-0)

[Boolean Algebra](#page-23-0)

[Synthesis of Simple Circuits](#page-34-0)

[Introduction to CAD tools](#page-46-0)

<span id="page-34-0"></span>**Ashutosh Trivedi – 18 of 29**

### Definition (Synthesis)

Given a description of the desired functional behavior, the synthesis is the process to generate a circuit that realizes this behavior.

Commonly Used logic Gates:

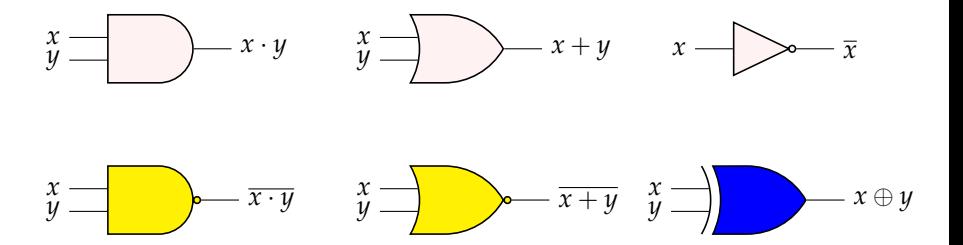

# **Synthesis of simple circuits**

### Theorem

*Any Boolean function can be synthesized using only AND, OR, and NOT gates.*

$$
x + y = x + y
$$

# **Synthesis of simple circuits**

### Theorem

*Any Boolean function can be synthesized using only AND, OR, and NOT gates.*

$$
x + y = x + y
$$

### Theorem

*Any Boolean function can be synthesized using only NAND gates.*

$$
\begin{array}{c}\n\widetilde{\mathbf{y}} \longrightarrow \mathbf{y} \longrightarrow \mathbf{y} \longrightarrow \mathbf{
$$

# **Synthesis of simple circuits**

### Theorem

*Any Boolean function can be synthesized using only AND, OR, and NOT gates.*

$$
x + y = x + y
$$

### Theorem

*Any Boolean function can be synthesized using only NAND gates. x y x* · *y*

### Theorem

*Any Boolean function can be synthesized using only NOR gates.*

$$
\begin{array}{c}\nx \\
y\n\end{array}
$$

**Ashutosh Trivedi – 20 of 29**

# **Synthesis using AND, OR, and NOT gates**

Given a Boolean function *f* given in the form of a truth table, the expression that realizes *f* can be obtained:

- (SUM-OF-PRODUCTS) by considering rows for which  $f = 1$ , or
- (PRODUCTS-OF-SUMS) by considering rows for which  $f = 0$ .

## **Synthesis using AND, OR, and NOT gates**

Given a Boolean function *f* given in the form of a truth table, the expression that realizes *f* can be obtained:

- (SUM-OF-PRODUCTS) by considering rows for which  $f = 1$ , or
- (PRODUCTS-OF-SUMS) by considering rows for which  $f = 0$ .

Example:

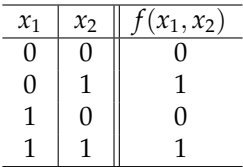

$$
f(x_1, x_2) = \overline{x_1}x_2 + x_1x_2 = m_1 + m_3
$$
  
\n
$$
f(x_1, x_2) = \overline{(\overline{x_1}x_2 + \overline{x_1}x_2)} = \overline{(\overline{x_1}x_2)} \cdot \overline{(\overline{x_1}x_2)} = (x_1 + x_2) \cdot (x_1 + \overline{x_2}) = M_0 \cdot M_2
$$

**Ashutosh Trivedi – 21 of 29**

# **Sum-of-Product Canonical Form**

- For a function of *n* variables a minterm is a product term in which each of the variable occur exactly once. For example:  $x_0 \cdot x_1 \cdot \overline{x_2}$  and  $\overline{x_0} \cdot \overline{x_1} \cdot x_2$ .
- A function *f* can be represented by an expression that is sum of minterms.
- A logical expression that consists of product terms that are summed (ORed) together is called a sum-of-product form.
- If each of the product term is a minterm, then the expression is called canonical sum-of-product expression.
- Notice that two logically equivalent functions will have the same canonical representation.
- For a truth-table of *n* variables, we represent the minterm corresponding to the *i*-th row as  $m_i$  where  $i \in \{0, 2^n - 1\}$ .
- A unique representation of a function can be given as an explicit sum of minterms for rows for which function is true.
- For example  $f(x_1, x_2) = \overline{x_1}x_2 + x_1x_2 = m_1 + m_3 = \sum (m_1, m_3) = \sum m(1, 3).$

# **Sum-of-Product Canonical Form**

– For a function of *n* variables a maxterm is a sum term in which each of the variable occur exactly once. For example

 $(x_0 + x_1 + \overline{x_2})$  and  $(\overline{x_0} + \overline{x_1} + x_2)$ .

- A function *f* can be represented by an expression that is product of maxterms.
- A logical expression that consists of sum terms that are factors of logical product (AND) is called a product-of-sum form.
- If each of the sum term is a maxterm, then the expression is called canonical product-of-sum expression.
- Notice that two logically equivalent functions will have the same canonical product-of-sum representation.
- For a truth-table of *n* variables, we represent the maxterm corresponding to complement of the minterm of the *i*-th row as *M<sup>i</sup>* where  $i \in \{0, 2^n - 1\}.$
- A unique representation of a function can be given as an explicit product of maxterms for rows for which function is false.

**Ashutosh Trivedi – 23 of 29**  $-$  For example  $f(x_1, x_2) = (\overline{x_1 x_2} + \overline{x_1} x_2) = \prod (M_0, M_2) = \prod M(0, 2)$ .

- Give SOP form of the function  $f(x_1, x_2, x_3) = \sum m(2, 3, 4, 6, 7)$  and simplify it.
- Give POS for of the function  $f(x_1, x_2, x_3) = \prod M(0, 1, 5)$  and simplify it.
- De Morgan's theorem in terms of logic gates
- Using NAND gates to implement a sum-of-products
- Using NOR gates to implement a product-of-sums

Design the logic circuits for the following problems:

- Three-way light control
- Multiplexer circuit

**[Objectives](#page-1-0)** 

[Logic functions and circuits](#page-2-0)

[Boolean Algebra](#page-23-0)

[Synthesis of Simple Circuits](#page-34-0)

[Introduction to CAD tools](#page-46-0)

<span id="page-46-0"></span>**Ashutosh Trivedi – 27 of 29**

### 1. Design Entry

- Schematic capture
- Hardware description language
- 2. Synthesis (or translating/ compiling)
- 3. Functional Simulation
- 4. Physical Design
- 5. Timing Simulation
- 6. Chip configuration (programming)

## **Introduction to VHDL**

<span id="page-48-0"></span>**Ashutosh Trivedi – 29 of 29**